How To Uninstall Internet Explorer 8 And Reinstall Internet Explorer 7 >>>CLICK HERE<<<

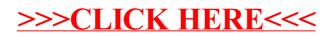